# KNOW YOUR DESK PHONE

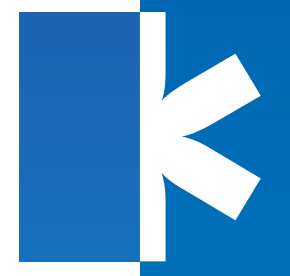

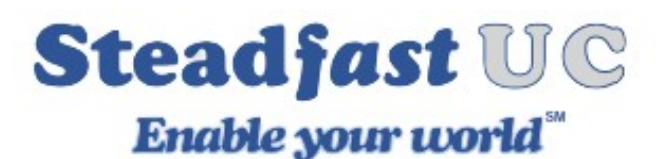

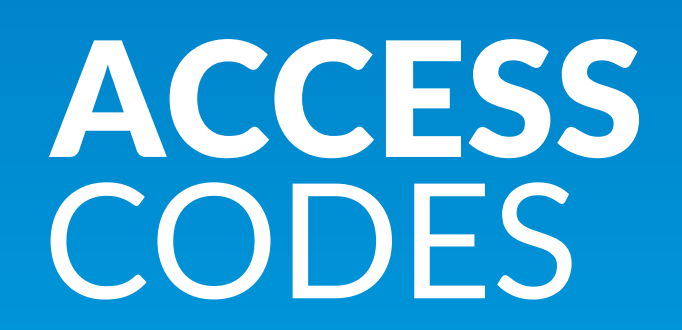

# **Table of Contents**

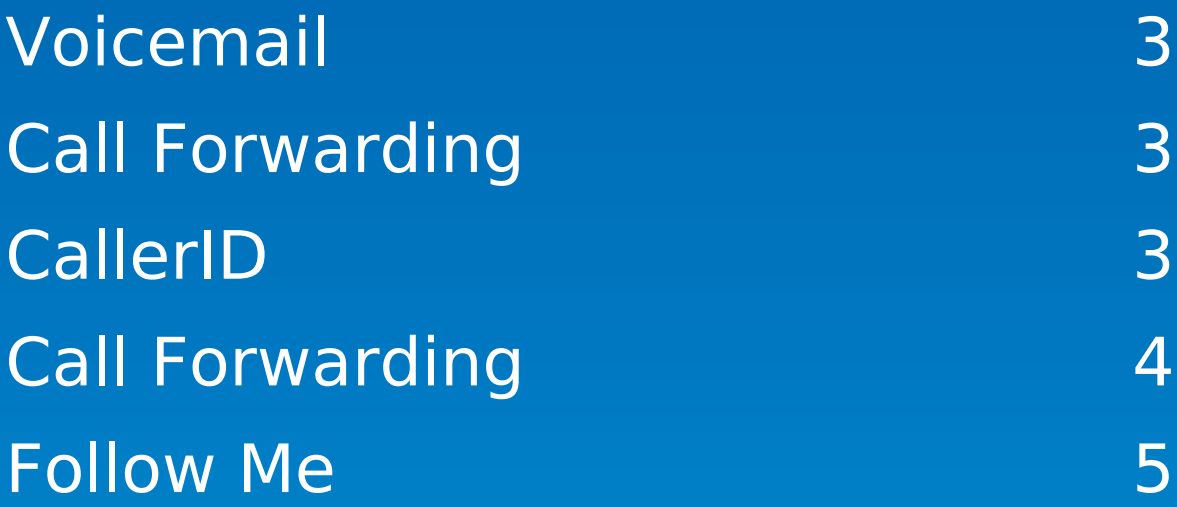

## **Voicemail**

### \*123 Voicemail

Voice inbox access code. This number is dialed to access extension voice inbox (extension PIN required).

(e.g. From extension 1000 dial '\*123' to access extension 1000 voice inbox. When asked for PIN, provide PIN set for this extension)

### \*124 General Voicemail

Access code for general voice mailbox. This number is used for checking your voice inbox from any extension in your office. (e.g. Dial '\*124'. Enter your Extension number and your PIN when Asked for it)

### \*125 Voicemail Transfer

Access code for transferring active calls to any system voice box. (e.g. During active conversation dial '\*125 + \$EXTENSION' to transfer calling party to system \$EXTENSION number voice box)

## **Call Forwarding**

### \*71 Enable Call Forwarding

Access code for enabling Call Forwarding Enhanced Service *(e.g. Dial '\*71 + \$EXTENSION' to forward all calls to \$EXTENSION number. This number can be local Extension or telephone number (e.g. '\*71 1001' or '\*71 55510205'))*

### \*72 Disable Call Forwarding

Access code for disabling Call Forwarding Enhanced Service *(e.g. Dial '\*72' to disable this service (Extension number not required))*

### **CallerID**

### \*67 Block CallerID

Access code to block other users from seeing your CallerID.

### \*81 Block CallerID once

Access code for blocking only first next call from displaying CallerID. *(e.g. Dial '\*81' to block only next call from seeing your CallerID)*

### \*68 Unblock CallerID

Access code to unblock your CallerID after it has been blocked. *(e.g. Dial '\*68' to unblock your CallerID)*

#### \*65 Call with CallerID list number Access code for changing caller ID number. *(e.g. Dial '\*65 + CallerID Number + Number\_You\_Want\_To\_Dial')*

# **Call Forwarding**

#### #700 Call Park

Access code for parking active calls.

*(e.g. During active conversation dial '#700'. The call will be parked on the first available Call Park Extension (e.g. 701). Parked call can be picked up from any system Extension by dialing parked Extension ('701') NOTE: Extensions must have call pickup enabled in Enhanced Services in order to be able to pick up parked calls)*

### 701 Call Park Start

Start Extension for call parking service. *(e.g. If set to '701' all calls will be parked on Extensions '701' to 'Call Park End')*

### 720 Call Park End

End Extension for call parking service. *(e.g. If set to '720' all calls will be parked on Extensions 'Call Park Start' to '720')*

### 45 Call Park Timeout (sec)

Default timeout for Call Park is 45 seconds which means that once call is parked it will stay at assigned parking lot for 45 seconds after which call will return to extension which it was parked from.

### #800 Enhanced Call Parking

Access code for parking calls and sending them to preset Announce Extension which can be set in Settings->Servers.

*(e.g. During active conversation dial '#800'. The call will be parked and Announce Extension will ring for Timeout seconds. After that period call will be directed to Timeout Extension)*

### \*88 Call Pickup

Dial \*88 and the extension number to answer the call from that extension.

NOTE: The Call Pickup access code will be applied to phones if auto provisioning is used.

#### Parked Calls Transfer is abled - Default setting)

Set this feature as Disable (default setting) or Enable it for both sides or for the pickup side only

### Parked Calls Recorditatisabled - Default setting)

Set this feature as Disable (default setting) or Enable it for Caller only, Callee only or Both sides.

## **Follow Me**

### \*520 Enable Follow Me

Access Code for enabling "Follow Me" Enhanced Service. Dial \*520 to enable "Follow Me" and use set of rules defined for this service in extensions Enhanced Services.

### \*521 Disable Follow Me

Access Code for disabling "Follow Me" Enhanced Service. Dial \*521 to disable "Follow Me" and use set of rules defined for this service in extensions Enhanced Services.